# *Microsoft Excel Xml File Extension*

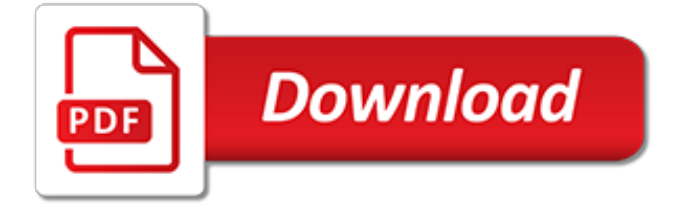

## **Microsoft Excel Xml File Extension**

Microsoft Excel is a spreadsheet developed by Microsoft for Windows, macOS, Android and iOS.It features calculation, graphing tools, pivot tables, and a macro programming language called Visual Basic for Applications.It has been a very widely applied spreadsheet for these platforms, especially since version 5 in 1993, and it has replaced Lotus 1-2-3 as the industry standard for spreadsheets.

#### **Microsoft Excel - Wikipedia**

I want to assign the default program for XML files so when I open ANY XML file, it knows which M/S application to use to open that file - what default program do I use? In Windows 7 - I used "XML

#### **Windows 10 - how to open an XML file by default USING the ...**

Starting with the 2007 Microsoft Office system, Microsoft Office uses the XML-based file formats, such as .docx, .xlsx, and .pptx. These formats and file name extensions apply to Microsoft Word, Microsoft Excel, and Microsoft PowerPoint.

#### **Open XML Formats and file name extensions - Office Support**

If you have DTD processing enabled, you can use the XmlSecureResolver class to restrict the resources that the XmlReader can access. You can also design your app so that the XML processing is memory and time constrained. For example, you can configure timeout limits in your ASP.NET app.

## **System.Xml Namespace | Microsoft Docs**

If you have control over the XML generated, just generate an XML Spreadsheet file (the XML file standard for Excel 2002 and 2003). These open natively in Excel, without having to change the extension.

#### **c# - How to convert xml to excel file programmatically ...**

Format. Extension. Description. Excel Workbook.xlsx. The default XML-based file format for Excel 2010 and Excel 2007. Cannot store Microsoft Visual Basic for Applications (VBA) macro code or Microsoft Office Excel 4.0 macro sheets (.xlm).

## **File formats that are supported in Excel - Excel**

The following is a list of Microsoft Office filename extensions, used in Microsoft Office software suite as of January 2017.. Word Legacy Legacy filename extensions denote binary Microsoft Word formatting that became outdated with the release of Microsoft Office 2007.Although the latest version of Microsoft Word can still open them, they are no longer developed.

## **List of Microsoft Office filename extensions - Wikipedia**

How to Convert XML to Excel. This wikiHow teaches you how to import an XML file into a Microsoft Excel workbook using Windows or macOS. Open Microsoft Excel. You'll find Excel in the "Microsoft Office" group in the All Apps area of the...

## **How to Convert XML to Excel (with Pictures) - wikiHow**

Details for file extension: XLSX - Excel Troubleshoot, fix and learn about XLSX and errors with extensive information from Filext.com

## **XLSX File Extension - What is it? How to open an XLSX file?**

I have a .Net-Windows application in C#. I need to open an excel and process it. How can I do this without using Microsoft.Office.Interop.Excel libraries?

## **How to read an excel file in C# without using Microsoft ...**

XLS file extension is most commonly associated with Microsoft Excel, a popular spreadsheet application, and are used to store workbooks which can contain one or more individual spreadsheets.

## **Open .XLS File**

A file with the XML file extension is an Extensible Markup Language file. They are plain text files that don't do anything in and of themselves except describe the transportation, structure, and storage of data.

## **What Is an XML File and How Do You Open One? - Lifewire**

In the following table, you can find a list of programs that can open files with .xhtml extension.This list is created by collecting extension information reported by users through the 'send report' option of FileTypesMan utility. The product name, description, and company name are taken from the version information of the .exe file.The 'Actions' list is taken from the context menu items added ...

## **.xhtml Extension - List of programs that can open .xhtml files**

Connection strings for Excel. Connect using CData ADO.NET Provider for Excel, Microsoft.ACE.OLEDB.12.0, Microsoft.Jet.OLEDB.4.0, OleDbConnection.

#### **Excel connection strings - ConnectionStrings.com**

About XLSX Files. Our goal is to help you understand what a file with a \*.xlsx suffix is and how to open it. The Microsoft Excel Open XML Spreadsheet file type, file format description, and Mac, Windows, Linux, Android, and iOS programs listed on this page have been individually researched and verified by the FileInfo team.

#### **XLSX File Extension - What is an .xlsx file and how do I ...**

Convert PDF to Excel - convert your file now, online and free. This page also contains information on the Excel format and the PDF file extension.

#### **pdf to Excel | Zamzar - Free online file conversion**

XML File Examples. You don't need to look very far to find an example, Excel files are really just a collection of XML files in a zip folder. Try it for yourself by taking any Excel file and changing the extension from .xlsx to .zip and then exploring the files in the zip folder. You'll see a ton of XML files.

## **Import XML Files into Excel | How To Excel**

File extension.xls: Category: Document File: Description: Microsoft Excel is a commercial spreadsheet application written and distributed by Microsoft for Microsoft Windows and Mac OS X. Pre-2007 versions of Excel use XLS as the primary format for saving files.

## **XLS to XML - Convert your XLS to XML for Free Online**

File extension or filename suffix is usually three, four or more characters at the end of computer file names divided by a dot. File extensions are useful to computer programs and operating systems like Windows or macOS (OS X), and basically telling them, what kind of data and file type they are working with and what associated program opens the file.

#### **File-Extensions.org - File extension library**

Click on one of the recommended file types above to see more details about it, including what programs you can use to open .dat file extension and other detailed information.

[isc 12 total english by morning star file answer for](https://skylinefinancialcorp.com/isc_12_total_english_by_morning_star_file_answer_for.pdf), [the lost files the legacies,](https://skylinefinancialcorp.com/the_lost_files_the_legacies.pdf) [smith and hogan file,](https://skylinefinancialcorp.com/smith_and_hogan_file.pdf) [file new step 1](https://skylinefinancialcorp.com/file_new_step_1.pdf), [mirage the oregon files book 9,](https://skylinefinancialcorp.com/mirage_the_oregon_files_book_9.pdf) [edexcel gcse religious studies unit 4a religion life islam teacher,](https://skylinefinancialcorp.com/edexcel_gcse_religious_studies_unit_4a_religion_life_islam_teacher.pdf) [microsoft office](https://skylinefinancialcorp.com/microsoft_office_excell.pdf) [excell,](https://skylinefinancialcorp.com/microsoft_office_excell.pdf) [from the files of a security expert witness](https://skylinefinancialcorp.com/from_the_files_of_a_security_expert_witness.pdf), [translation excellence assessment achievement maintenance](https://skylinefinancialcorp.com/translation_excellence_assessment_achievement_maintenance_american_translators_association_scholarly_monograph.pdf) [american translators association scholarly monograph](https://skylinefinancialcorp.com/translation_excellence_assessment_achievement_maintenance_american_translators_association_scholarly_monograph.pdf), [retirement planning worksheet excel,](https://skylinefinancialcorp.com/retirement_planning_worksheet_excel.pdf) [smartphones](https://skylinefinancialcorp.com/smartphones_mohammad_ilyas_filetype.pdf) [mohammad ilyas filetype](https://skylinefinancialcorp.com/smartphones_mohammad_ilyas_filetype.pdf), [business analysis using excel](https://skylinefinancialcorp.com/business_analysis_using_excel.pdf), [list of excel formulas 2007](https://skylinefinancialcorp.com/list_of_excel_formulas_2007.pdf), [codex silenda files,](https://skylinefinancialcorp.com/codex_silenda_files.pdf) [service](https://skylinefinancialcorp.com/service_19sl410u_file.pdf) [19sl410u file](https://skylinefinancialcorp.com/service_19sl410u_file.pdf), [english grammar in file,](https://skylinefinancialcorp.com/english_grammar_in_file.pdf) [excel formula list with examples 2007,](https://skylinefinancialcorp.com/excel_formula_list_with_examples_2007.pdf) [fit gap analysis template excel,](https://skylinefinancialcorp.com/fit_gap_analysis_template_excel.pdf) [arch](https://skylinefinancialcorp.com/arch_coal_inc_company_profile_and_swot_analysis_download_pdf.pdf) [coal inc company profile and swot analysis download pdf,](https://skylinefinancialcorp.com/arch_coal_inc_company_profile_and_swot_analysis_download_pdf.pdf) [personal profile examples cv,](https://skylinefinancialcorp.com/personal_profile_examples_cv.pdf) [easy marks nancy drew](https://skylinefinancialcorp.com/easy_marks_nancy_drew_files_book_62_kindle_edition.pdf) [files book 62 kindle edition,](https://skylinefinancialcorp.com/easy_marks_nancy_drew_files_book_62_kindle_edition.pdf) [opskrifter kyllingefilet i fad med bacon,](https://skylinefinancialcorp.com/opskrifter_kyllingefilet_i_fad_med_bacon.pdf) [if and statement in excel 2010](https://skylinefinancialcorp.com/if_and_statement_in_excel_2010.pdf), [the mixed up](https://skylinefinancialcorp.com/the_mixed_up_files_of_mrs_basil_e_frankweiler.pdf) [files of mrs basil e frankweiler](https://skylinefinancialcorp.com/the_mixed_up_files_of_mrs_basil_e_frankweiler.pdf), [capstone exercise excel 2013 chapter 6](https://skylinefinancialcorp.com/capstone_exercise_excel_2013_chapter_6.pdf)